# Viewpoint Spectrum. + W FollowupCRM

### Data syncing capabilities

| Customer Management                              | Read                       | Write      |
|--------------------------------------------------|----------------------------|------------|
| Customers (AR Customers)                         | <b>S</b>                   | <b>S</b>   |
| Financials Management                            | Read                       | Write      |
| AP Invoices                                      | $\bigcirc$                 | <b>S</b>   |
| AP Payments                                      | $\bigcirc$                 | <b></b>    |
| AR Invoices                                      | $\bigcirc$                 | $\bigcirc$ |
| <u>AR Payments (AR Cash Receipts)</u>            | $\bigcirc$                 |            |
| <u>Assets (Equipment)</u>                        | $\bigcirc$                 |            |
| <u>Bank Accounts (Cash Management Accounts)</u>  | $\bigcirc$                 |            |
| <u>Budget Line Items (JC Estimates)</u>          | $\bigcirc$                 | <b>O</b>   |
| <u>Change Orders</u>                             | $\bigcirc$                 | <b>O</b>   |
| <u>Cost Codes (Phases)</u>                       | $\bigcirc$                 | <b>O</b>   |
| <u>Cost Types</u>                                | $\bigcirc$                 |            |
| Employees                                        | $\bigcirc$                 |            |
| <u>Expenses</u>                                  | $\bigcirc$                 | $\bigcirc$ |
| <u>Items (Materials)</u>                         | $\bigcirc$                 |            |
| Job Costs                                        | $\bigcirc$                 |            |
| Ledger Accounts                                  | $\bigcirc$                 |            |
| Ledger Journals                                  | <b>O</b>                   |            |
| Ledger Journal Entries                           | $\bigcirc$                 | <b>S</b>   |
| Prime Contracts (Job Contracts)                  | <b>O</b>                   |            |
| Purchase Orders                                  | $\bigcirc$                 |            |
| Purchase Order Compliances                       | $\bigcirc$                 | <b>O</b>   |
| <u>Subcontracts</u>                              | $\bigcirc$                 | $\bigcirc$ |
| Subcontract Claims                               | $\bigcirc$                 | <b>S</b>   |
| Subcontract Compliances                          | $\bigcirc$                 | $\bigcirc$ |
| Timecard Entries                                 | $\bigcirc$                 | <b>O</b>   |
| Vendor Compliances                               | $\bigcirc$                 | <b>S</b>   |
| Project Management                               | Read                       | Write      |
| Contacts                                         | $\bigcirc$                 |            |
| <u>Drawings (Drawing Logs)</u>                   | Available via Pass-through |            |
| Issues                                           | Available via Pass-through |            |
| <u>Projects (Jobs)</u>                           | <b>v</b>                   | <b>S</b>   |
| <u>RFIs</u>                                      | Available via Pass-through |            |
| <u>Submittals</u>                                | Available via Pass-through |            |
| <u>Transmittals</u>                              | Available via Pass-through |            |
| <u>Vendors (AP Vendors)</u>                      |                            |            |
| Pass-Through Requests                            | Read                       | Write      |
| More Viewpoint Spectrum data (without unified mo |                            | Witte      |
|                                                  |                            |            |

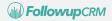

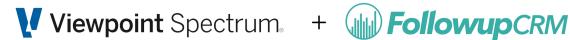

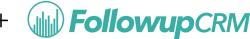

## **Top Use Cases**

#### **Connecting Projects (in Followup CRM) to Jobs (in Spectrum)**

- Push a Job to Spectrum
- Sync a Job from Spectrum (a connected job)
- 🕗 Update a Job in Spectrum from Followup CRM
- Sync from Spectrum (connecting a project with an existing job on Spectrum)
- Pull Income vs Cost

#### **Connecting Companies & Contacts (in Followup CRM) to Customers (in** Spectrum)

- How to push a Company + Contact as a New Customer on Spectrum
- How to pull an existing Customer on Spectrum to a Company on Followup CRM, and link them
- How to update/push the changes made on Followup CRM to a linked Spectrum customer
- How to pull changes on a Spectrum Customer that is already connected to a Company on Followup CRM
- How to push a Contact different from the one that is already synced with Spectrum

#### **Connecting Residential Contacts (in Followup CRM) to Customers (in Vista)**

- 💙 How to push a Residential Contact as a new Customer on Spectrum
- V How to pull an existing customer on Spectrum to a Residential contact on Followup and link them
- How to update/push the changes made on a residential contact on Followup to a linked Spectrum customer

How to pull changes on a spectrum customer that is already connected to a residential contact on Followup on to the followup residential <u>contact</u>

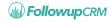